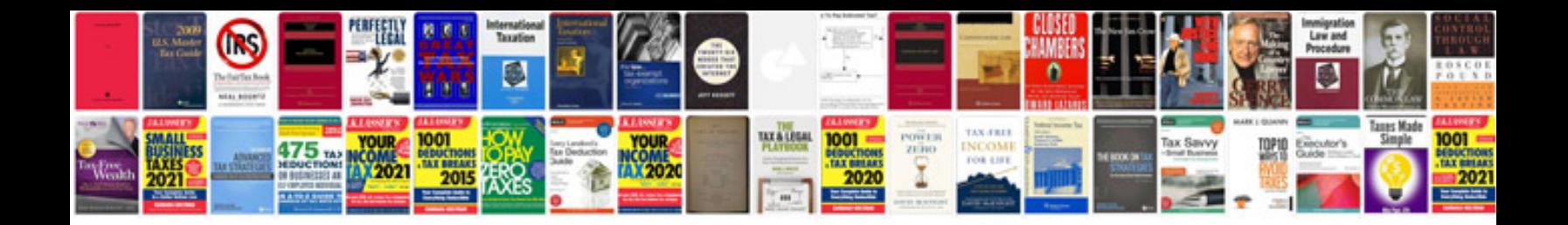

**Ds160 form online**

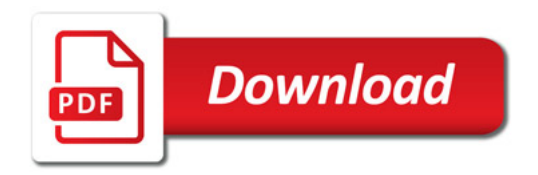

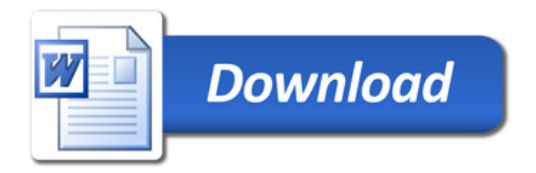